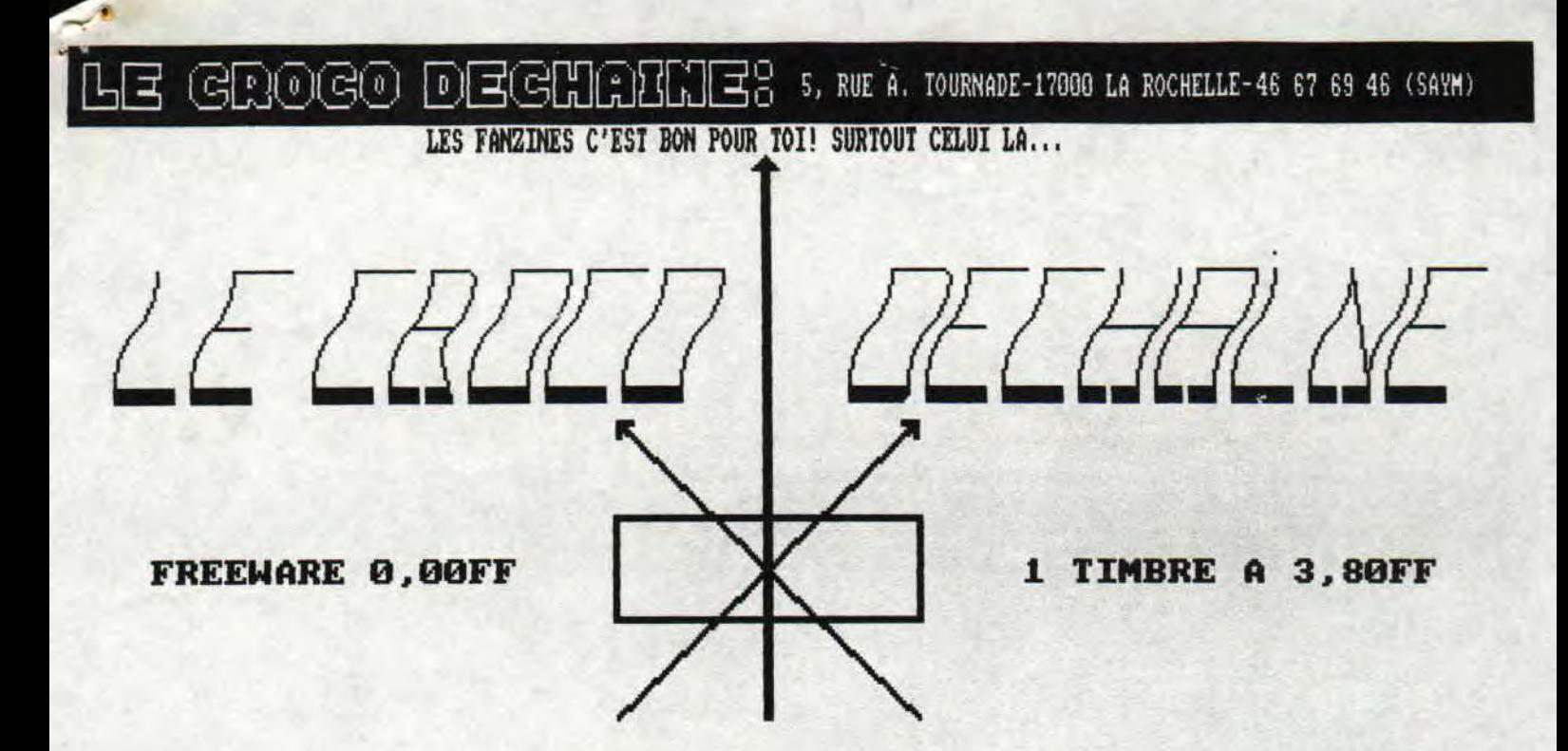

## No13-OCTOBRE-NOUEMBRE 90

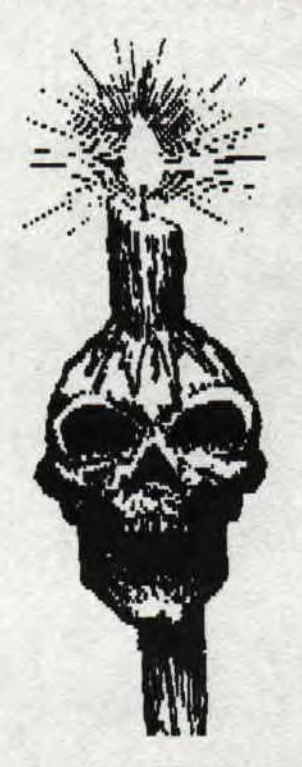

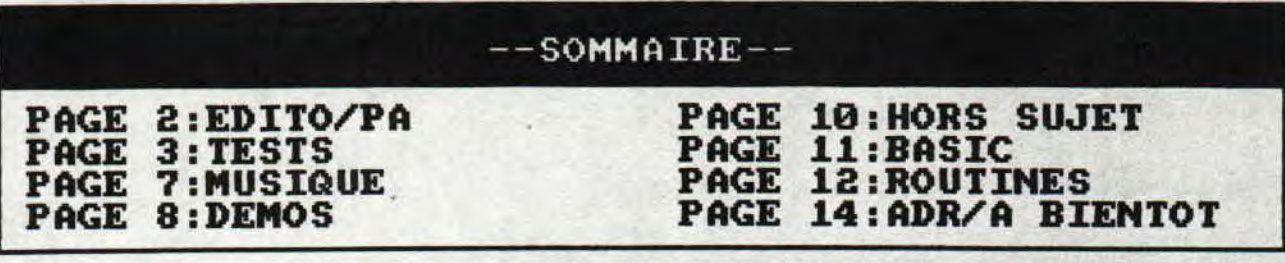

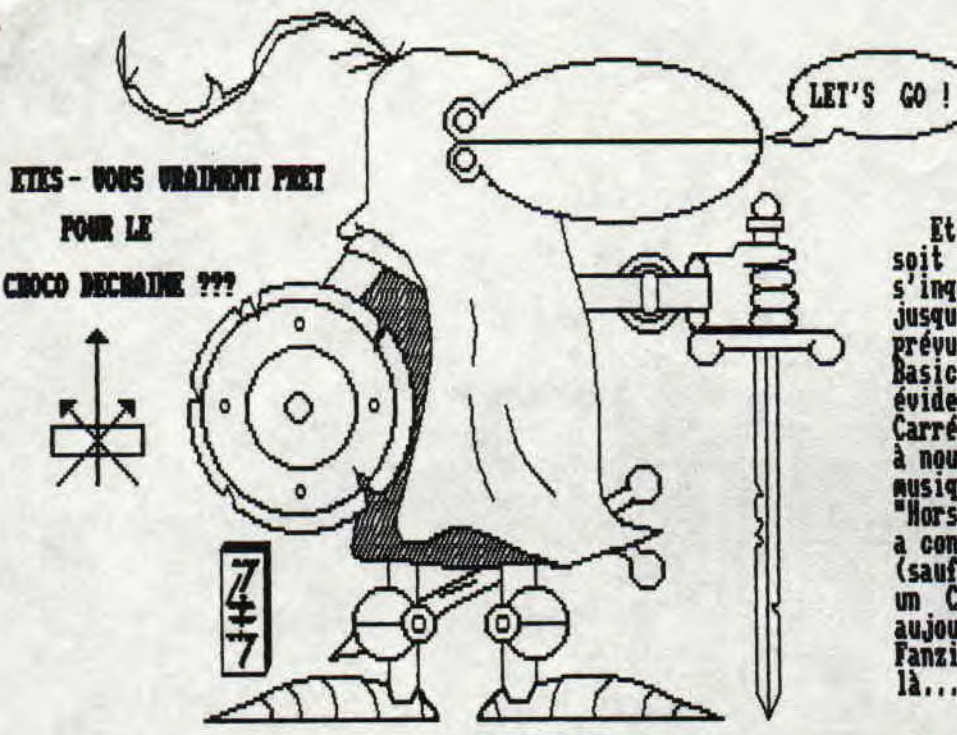

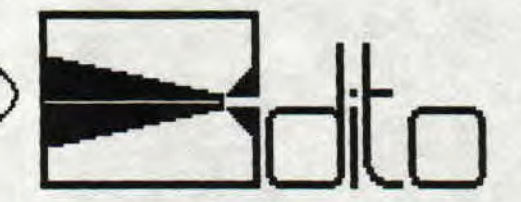

Et nous voici de retour pour le Noi3 du CD<br>soit octobre-noveabre. Pour ceux qui<br>s'inquièteraient, le CD reste mensuel. Nais<br>jusqu'à quand? Pour ce lième numéro, comme<br>prévu initialement, deux nouvelles rubriques:<br>Basic (co  $l_1, l_2$ 

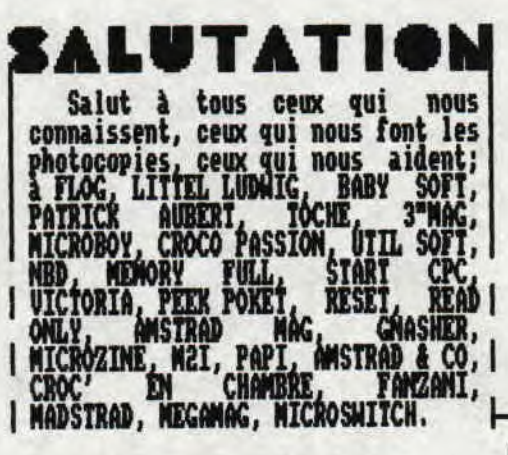

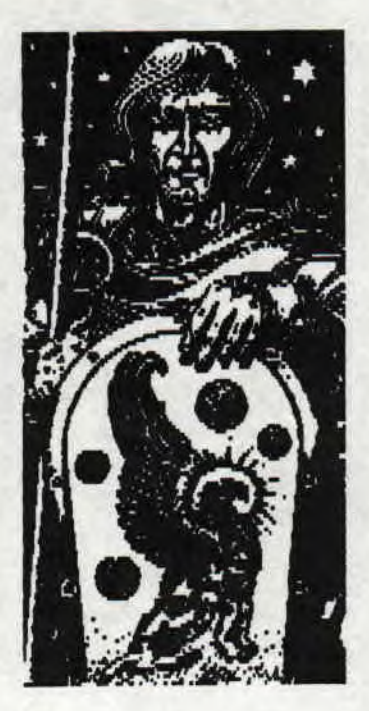

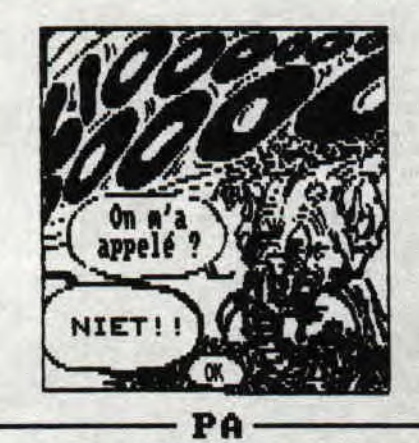

PA<br>
Vends jeux ORIGINAUX sur disquet-<br>
tes avec boitiers et notices<br>
d'ORIGINE. Arkanoid, Barbarian<br>
Barbarian 2, Best of Elite 1, Best<br>
of Elite 2, Bubble Bobble, Bunpy,<br>
Classiques Titus, Captain Blood,<br>
Crazy Cars, Craz

Vends les revues: AM-MAC 34 à 45<br>HS 6, 8, et 9:180F; AMSTAR et CPC<br>26 à 49:150F; AMSTRAD 180% No 1 + 6<br>à 29:150F; AMSTRAD 180% No 1 + 6<br>à 29:150F; ARCADES 1 à 19<br>(collection complète):180F; MICRO<br>MAG 1 à 13:150F. Ecrire à

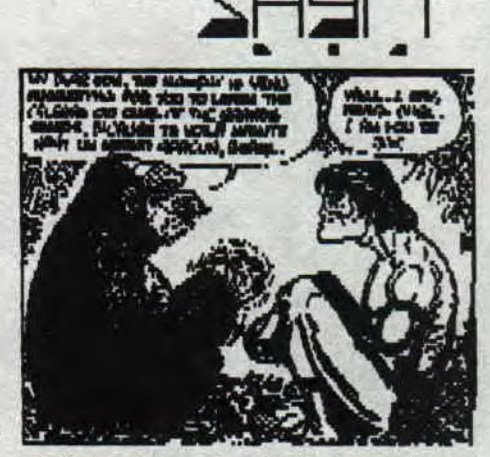

Echange jeux et utilitaires s/discs numanye Jeux et utilitaires s/discs<br>pour CPC. Echange K7 de Hard Rock<br>(seulement Heavy/Speed/Thrash et<br>Death/Grind). Liste de 500 LP, EP<br>dénos, lives sur demande. Jean-Rémi<br>Nguyen 35, rue du Village 13006<br>Marseille.

Cherche contacts sur CPC pour<br>
echange de softs touchant<br>
l'électronique, l'électricité (ou<br>
autres); de plans d'interfaces<br>
quelcomques compatibles sur CPC.<br>
Cherche aussi extension Dk'Tronics<br>
64K pour 464, dans les 200/

Recherche "La Bible du 6128" (Micro<br>App.) et "Les clefs pour Amstrad"<br>(PSI). Patrice Bruhat 5, rue Louis<br>Jou 13200 Arles.

 $CD13-PAGR$   $R$   $1$ 

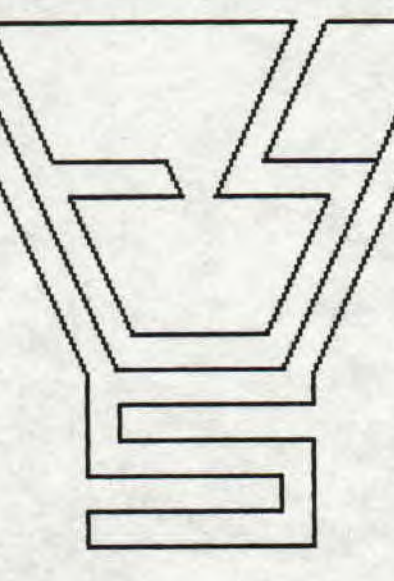

Tout le monde se fait taper dans ces tests. Aie!! pas la tête! Alors méfiez-vous de ne pas vous en prendre... Par contre vous avez le droit d'y participer (voir tests de T.R.NIC).

A plus tard si on est encore là!...

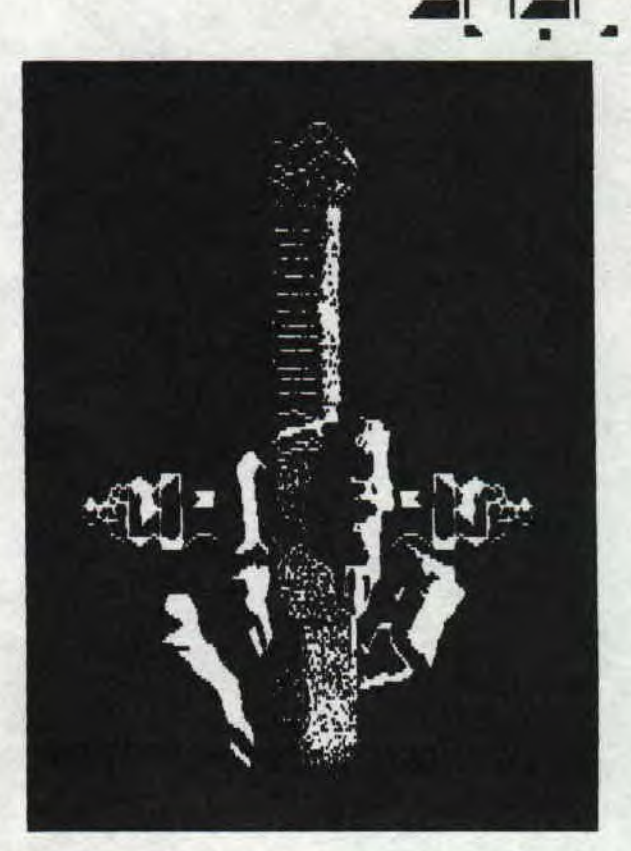

point car il faut tout de même se garer à au moins 168 km/h pour éviter de rentrer dans une discothèque ou tout autre Datiment. Je<br>sais, certain le font, mais quand même ! Je n'adresse à toi SALMI et à tous ceux qui sont en train d'apprendre à conduire, ne prenez pas exemple sur ce jeu. Au fait §AVM (excusez moi 5 mn, j'ai un compte à régler)(ND<br>T.R.NIC: viens te la mettre DUSCHMOLL !!!) lorsque TR NIC est entré au CD ne m'as-tu pas dis que tu refusais catégori<sup>q</sup>uement la censure et ne m'as-tu pas demandé la signification de TR NIC? Alors POURQUOI AS-TU<br>CENSURE LA REELLE SIGNIFICATION DE TR NIC !!!!!!!!!!!! (ND T.R. NIC: t'as pas compris,

### MIAMI VICE

Et oui ! Voici un jeu qui nous rappelle ou en tout cas qui devrait nous rappeler de bons souvenirs tels que les bonnes vieilles prises de tête les nuits blanches à essayer de com<sup>p</sup>rendre le but du jeu. Pour 'les longs à la détente"(ND T.R.NIC: il veut dire "pour les cakes de service') Miami Vice est une adaptation du feuilleton bien connu 'Les deux flics à Miami', il est donc légitime que l'on incarne 'Crockett Tubbs' (TR HIC n'a toujours pas compris qu'il ne s'agissait pas de nourriture pour animaux, mais bel et bien des<br>deux flics en question : Sonny et Ricco pour<br>les intimes)(ND T.R.NIC: mais si, les croquettes TOPS, ça vous dit rien ?) à tour<br>de rôle pour nettoyer la ville la plus pourrie du monde. Je vous rassure tout de suite, les poulets ne se baladent pas dans un camion d'éboueur avec pour toutes armes contre la saleté de cette ville quelques litres de javel et un balai brosse, non bien sûr ! Ils possèdent comme tous les flics de quartier une Ferrari et un fusil à pompe deux ou trois magnums, un iance rockettes et<br>quelques M16 sous la hanguette arrière : je crois que j'exagére (ND 1.R.NIC: à peine !) mais pour ce qui est du magnum, j'en suis sûr. Je disais donc qu'ils partaient nettoyer Miami à bord de leur voiture de luxe, mais les gangsters ; faudrait peut-être les trouver, et pour ma part j'ai eu beau les chercher dans tous les bars, hotels... je n'ai rien trouvé.

Points noirs : les graphismes moyens, la technique pour garer la voiture n'est pas au

CD13-PACE 3

 $BAMATE$  ! Il a dit qu'il ne me censurerai pas. MOI !!!!!!!!!!!!!!!~!!!!!!!!!!!!!!!!!!!! <sup>l</sup><sup>u</sup> <sup>i</sup><sup>1</sup> Îl est (MD T,R,NIC; VRAI -t'as encore oublié un mot, PATATE !!!!) que TR NIC veut dire ---TOMATE !!! -A la fin de son test, j'aurai fait tout le potager !!!!!) (voyez dans quel<br>état il m'a mis, j'en suis venu à m'autocensurer !) C'est pour cela que j'ouvre un grand concours qui s'adresse à ceux qui se battent Pour les libertés de la presse et l'abolition de la censure. Envoyez au CD vos idées sur la signification du T.R. devant Hic. Les meilleures seront publiées et l'heureux gagnant recevra la recette (au choix) des pattes, du riz ou des oeufs durs. (ND T.R.NIC: et moi 'offre l'original de, au choix, BATMAN 3 ou CHASE H.Q. à celui qui en fera te même avec SHEL -VERIDIAUE: j'attends

vos suggestions !!!!!!!<br>Revenons aux points noirs du j<u>e</u>u l'absence de gangsters et enfin Ricco Tubbs b e sais c'est de mauvais goût mais fallait ien ça pour conclure le test de ce mauvais jeux. Tant que j'y pense, j'ai fait une malencontreuse erreur le mois dernier, j'ai testé "VICTORY ROAD" à la place de "GUERILLA WAR" et je tiens à m'en excuser auprès des lecteurs ! ND SAYM: Eh! Te sauve pas comme ça vers SRAM, j'ai moi aussi quelques mots à te dire: Tu m'accuses d'avoir proclamé haut et fort que je refusais catégoriquement la censure; il n'en est rien car si tu fais allusion à Non intro aux tests du numéro 18, la seule chose que je désirais, c'était de donner aux lecteurs l'intégralité de ces tests. Je tiens tout de même à signaler aux lecteurs que malgrès ce que vous lisez, SHRL est très certainement mon meilleur ani et que dans nos rapports extra-fanzine, nous nous entendons très bien (enfin presque,.,).

**COLT, NAM-NAM** TABLE !!!  $\frac{1}{\sqrt{2}}$  $\frac{1}{\sqrt{2}}$  $\prime$ 懲

NIIIIC ...

# TURRICAN

Parfois, le hasard fait bien les choses! rarrois, ie nasard rait pien les choses!<br>Ainsi, il y a peu, je partais en ballade avec<br>un dénommé YANN (salut! Mon p'tit!) et, comme<br>par hasard (voir plus haut), je m'aperçu que<br>nous étions tombé à coté de mon revendeur préféré dont je citerai haut le nom; \$2I. A LA ROCHELLE bien sûr (Par ailleurs, le CD est disponible chez eux). Toujours par hasard (re-voir plus haut) (ND SAYM: il me semble l'avoir déjà entendue celle là...), j'entrai pour voir si par hasard (chercher au début du texte) (ND SAYM: encore!!...), on pouvait y trouver quelque chose d'intéressant! Je jetai un coup d'oeil sur les jacquettes des jeux qui auraient pu n'intéresser! (ND SA: accouche!!) Ce même oeil s'arreta trois fois. Les deux premières fois furent pour Shadow Warriors et Targhan (les deux tests seront dans le prochain numéro!). Après moult essais et comparages de prix (ND MOI MEME: ça existe ça' ), le troisième arrêt d'oeil fut choisi. Je n'emparai ainsi d'un Turrican gu'un journal du nom de Amstrad 100 % (à se procurer après votre numéro du CD) avait gratifié d un 'zouli' 92 X, Ben, je l'dis tout net, malgrè tout le respect que je dois à ce splendide journal, c'est raté! Tout est <sup>p</sup>ourri. Je dois ...................Non! Ce n'est pas la peine d'envoyer des lettres d'insultes ou de résilier votre abonnement au CD (ND MOI MEN!: je vais ne faire virer!) (ND SAM: tu es viré!!) c'est une blague! (ND SAYM: Virééééééé!!) Ce jeu est parfait et vais à présent tenter de vous persuader! (ND SAW: bon, après ces 34 lignes inutiles, passons au test de TURRICAN...) Commençons <sup>p</sup>ar le début: après avoir fait le run'disk' habituel, apparait à l'écran une page

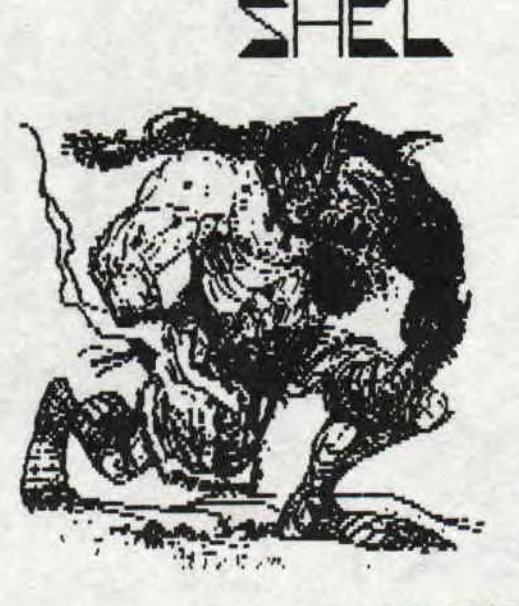

 $CD13-PACE = 47L - 7L$ 

d'honorable facture nais de toutes façons, ça n'est pas ça qui nous interresse! "Le jeu, le jeu!" crie la foule en délire, Ben, le jeu geu!" crie la fouie en deiire, Ben, le Jeu.<br>graphiquement parlant, est superbe! Animationnellement parlant aussi d'ailleurs! Et oui! Vous controlez une sorte de cosmonaute échappé de Side Aras (je parle bien sur de la version arcade) ou d'une japoniaiserie quelconque, et vous devez traverser une immense aire de jeu tout en massacrant tout ce qui bouge (tout ce qui ne bouge pas aussi d'ailleurs) sans oublier de découvrir et de ramasser les éternels bonus. Bonus qui pourront vous permettre d'obtenir un laser plus puissant, un tir à trois<br>directio<u>n</u>s, une protection, de l'énergie, etc... Vous pourrez aussi trouver des diamants dont la récolte minutieuse pourra vous apporter au bout de quelques centaines une vie. A savoir aussi qu il existe un moyen plus rapide de se faire des vies, car, planqués un peu partout, des triangles jaunes vous donnent une vie en les ramassant, Ainsi, en un certain endroit (je ne vous dirai pas lequel!) se trouvent réunis 7 triangles. Ca peut servir, car le chemin est long avant d'arriver à la fin. Dans votre mission, 5 armes spéciales pourront vous aider: appuyez sur RETURN et deux barres d'énergie ballaieront l'écran dans le but évident de faire le vide. En appuyant longtemps sur fire vous disposerez d'un laser dirigeable, En refaisant la même chose nais en se baissant vous lacherez une bombe qui a le nême but que les barres d'énergie. En appuyant sur SHIFT vous enverrez une boule qui, si elle rencontre un obstacle aura le même effet que grécédeMent. Pour finir, en vous baissant et en appuyant sur RETURN vous vous transformerez en une sorte de boule de feu qui ne perd pas d'énergie en rencontrant vos multiples ennemis, Nais qui, 8 miracle, les détruit. Le seul problème de cette boule c'est qu'elle ne peut pas sauter. Evidement tous ces gadjets ne peuvent s'utiliser qu'a<br>dose limitée. Les programmeurs ont inclu de superbes détails. Ainsi, arrivé dans la bas, vous pourrez assister à de superbes (ND SAYM:<br>tu pourrais utiliser d'autres mots, celui-ci commence à me sortir par les yeux à force de le taper) scrolling; à multiples vitesses. A l'extérieur, vous tomberez aux prises avec les éclairs envoyés d'un ciel les éclairs envoyés d'un ciel<br>particulièrement couvert. Vous découvrirez aussi huit monstres de fin de niveau vraiment gigantesques. Pour finir, je signale aux amateurs qu'à la fin du jeu, il y a une fin, une vrai. Bon, si vous êtes encore en train de lire, c'est que vous n'êtes pas allé vous procurer ce petit bijou, ce que, entre amis, je vous conseille fortement de faire! Nais, je dois tout de même signaler les deux seuls points noirs: pas de musique (dommage!), notice en anglais. En bref, pour résiner le tout, nous nous trouvons face à une nouvelle réussite de Probe Software. I1 existe même un cheat mode que je ne communiquerai qu'après en avoir reçu une demande de conséquence (ND STEL : Posez les mains un peu partout sur le clavier, ça fera l'affaire. Vous aurez ainsi

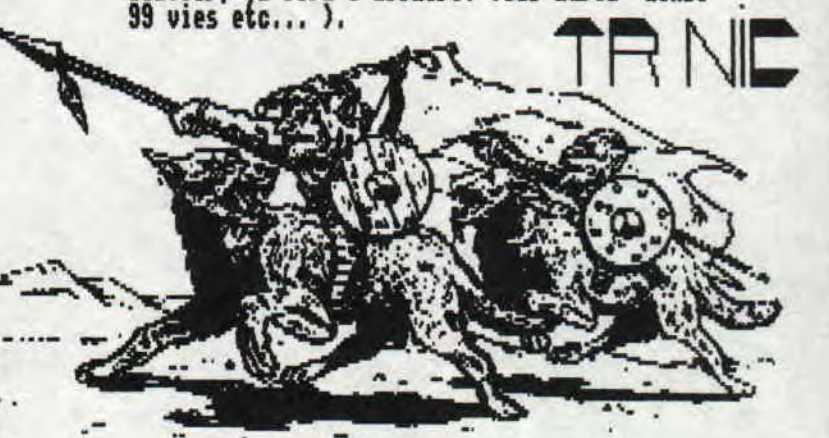

KLAX

Comme je le disais précédemment, le hasard fait bien les choses! Comme par hasard, en achetant Turrican, il ne nanquait quelques sous (c'est dur à vivre un testeur sans le sous!) et tout dus revenir à M2I avec les arguments tout en oseille de Maman et ainsi régler le reste de la somme. Toujours par hasard, je distinguai sur la vitrine un nouveau jeu de Tengen alias Domark: XLAX. Je fus horrifié: le souvenir de certains jeux de cette boite n'étais revenu à l'esprit: Hard drivin'; Toobin; Xybots. Avouez que comme antécédents, on peut rêver mieux (ND SARL : antécédents, on peut rêver mieux (ND SHEL :<br>Tu l'as dis bouffi !) ! Je voulus<br>immédiatement savoir ce qu'ils avaient pu faire de ce superbe jeu d'arcade. Je fus<br>rassuré. Et oui! Fans de Tétris, rejouissez-vous, KLAX prend la relève, et li<br>la prend bien! Devant vous, des "Tiles" de couleurs différentes arrivent vers vous sur un tapis roulant. Avec une pelle, vous devrez rattraper les Tiles et former des Max. Un Klax est une ligne d'au moins trois Tiles de NMe couleur horizontale, verticale ou diagonale. Celle-ci disparait une fois

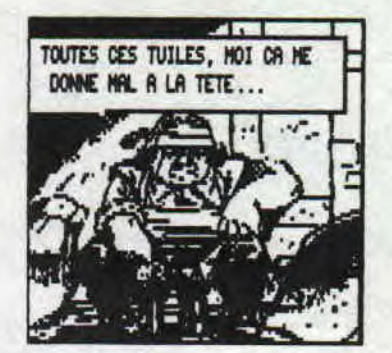

 $CD13-PACE$  5  $1/2$ 

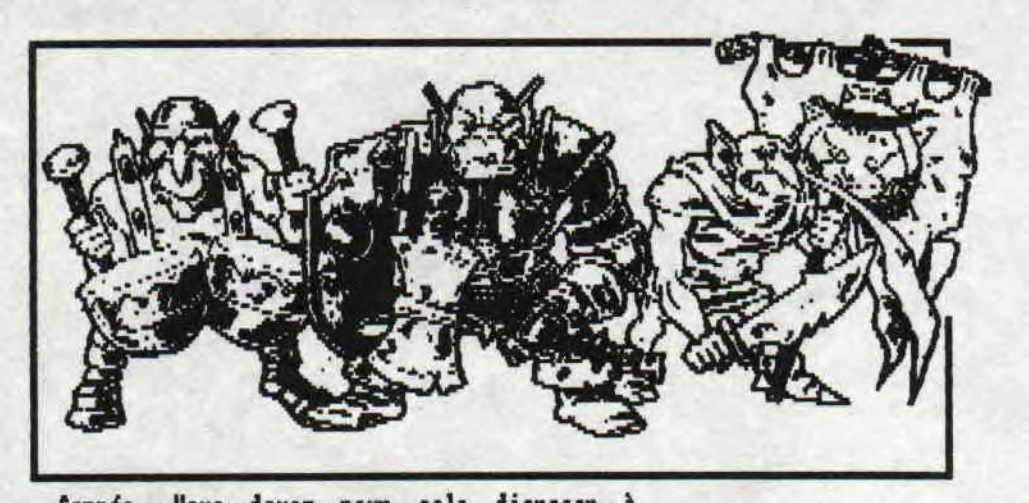

**formée, Vous devez pour cela disposer à l'aide de la pelle (ND SHEL : Tu appelles ça une pelle, DEFINITION DU PETIT LAROUSSE ; outil formé d'une palette de fer ou de bois plus ou moins concave, ajustée à un manche,) vos Tiles dans un espace de 5 Tiles sur S. Un bon casse-tête en perspective! Au départ vous devez faire 3 Klax, puis 5, ensuite 3 diagonales, 18 880 points dans le quatrième niveau, supporter 1 assaut de 48 Tiles dans le cinquième. Dans les écrans de harp Bonus' vous seront proposés trois niveaux vous permettant ainsi de vous bombarder dès votre première partie au onzième niveau, par exemple, tout en sachant que plus votre niveau est dur plus votre bonus en point sera important et vous disposerez d'un 'Drop Meter' plus grand, Le Drop Meter vous indique combien de Tiles vous avez laissé tomber, nais attention, une fois à son maximum, vous perdez un crédit et vous ne disposez que de 3 crédits, alors!,.. Pour vous aider un peu dans votre tache, votre pelle est capable de contenir 5 Tiles au maximum elle peut aussi renvoyer sur le tapis un Tile tout en sachant que celui-ci reviendra aussitôt vers vous accompagné des Tiles déjà résents sur le tapis, Vous pouvez aussi accélérer le tapis**  en baissant le joystick. Les graphismes et **l'animation sont assez proches de la version arcade et la musique, ou plutôt le son se laisse écouter. Un léger défaut viendrait du fait qu'une fois les touches du joystick sélectionnées vous ne pouvez refaire votre choix. C'est 1 dire que si votre pote joue au joystick et vous au clavier, vous devrez recharger le jeu pour que vous puissiez utiliser votre propre 'outil'. A savoir aussi que l'on ne peut d ailleurs pasouer à deux simultanément comme sur l'arcade, mais on n'en veut as trop à Domark qui signe tout de**  m**éme ici l'un de ses meilleurs\_jeux! Alors, en attendant la suite de Tetris qui ne devrait pas tarder, éclatez-vous avec ce (bon) jeu.(ND SASAI: si quelqu'un a compris cette belle histoire, qu'il ne le fasse savoir... ) T' N1** 

**CD13-PAGE ô** 

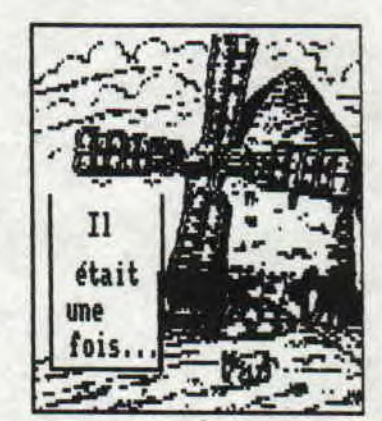

#### **...SRAM I et II**

**Voici l'un des premiers, si ce n'est le premier jeu d'aventure, sur Amstrad, digne de ce nom. Pas encore un jeu de rôle (La création de personnages n'existait existait pas encore) nais néanmoins un excellent jeu d'aventure avec un scénario classique (sauver la planète SRAM) Rais de bons graphismes compensent ce léger défaut. Pour toutes les insultes une image de cochon apparait et ne s'efface que si l'on fait de plates excuses. Je ferais remarquer en passant à TR NIC que la première page de présentation est en Overscan (ND I.K.NIC: que veux-tu ? Il faut de tout pour faire un monde W), Ce jeu d'aventure suivi d'un numéro 2 qui bien qu'étant sorti beaucoup plus tard n'est hélas as meilleur ue son prédécesseur. SRAM I a lui aussi de bons graphismes nais demeure faible côté scénario: Le roi Egrès IV n'est pas un enfant de coeur il serait ?lutÔt tyranique avec ses sujets ! Après 1 avoir libéré il faut le neutraliser, décidément les concepteurs sont comme SAPN, ils ne savent pas ce qu'ils veulent (pour ceux qui n'ont pas suivi, SAPN m'a demandé la signification** 

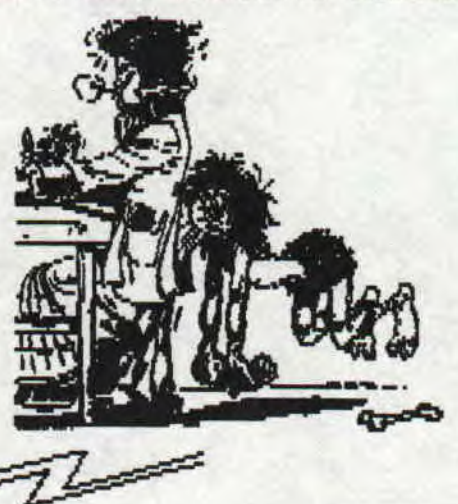

de TR NIC puis une fois qu'il l'a eu, l'a<br>tout bonnement censurée)(ND T.R.NIC: que<br>veux-tu ? Il faut de tout pour faire un CROCO<br>DECHAINE !!!), Uous savez quoi ! Je ne<br>résiste pas à l'idée de vous donner la<br>solution de SRA possibilité de gagner un original<br>
l'illimitative de saya quant aux autres<br>
suivez ces consignes à la lettre (ND T.R.NIC: qu'il a joyeusement pompé dans un ancien<br>-très ancien-AMMAG).

#### SRAM J

SRAW 1<br>
N ; GRIMPER ARBRE ; EXAMINER NID ; PRENDRE<br>
COUTEAU ; DESCENDRE ; O ; S ; PRENDRE GLAND<br>
16. PRENDRE FEUILLE ; PRENDRE GLAND<br>
16. PRENDRE FEUILLE ; PRENDRE GLAND<br>
16. PRENDRE LIANE ; TRAVERSER ; PRENDRE FLICHE<br>
17.

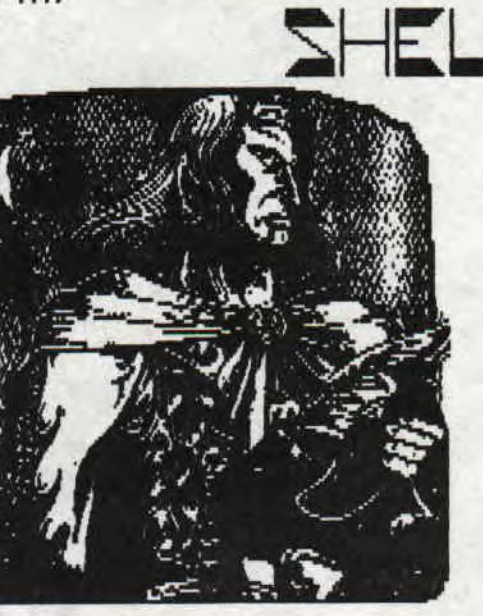

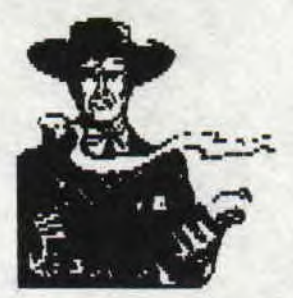

Et un peu de musique avec

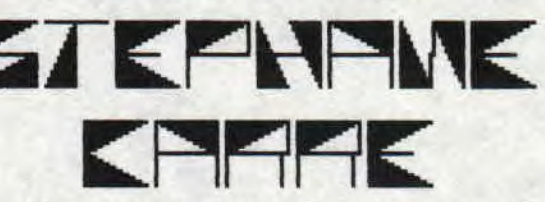

Et une rubrique de plus dans le CROCO<br>DECHAINE, unel C'est de (bonne) ausique,<br>cette fois, dont je vais vous parler. Car,<br>argès météres "soca" (pub TFI-Oranyina<br>oblige: secouez-moi, secouez-moi; comprenne<br>qui voudra...) c' et le clip (si on peut appeler ca un clip)<br>pas plus que la musique. Mais qu'est-ce que<br>c'est bon de se trémousser sur un slow de

c'est bon de se trémousser sur un slow de<br>George Michael et soyons sûrs que, cet hiver,<br>ca va emballer sec sur son nouvel album<br>"Listen without prejudice".<br>Pour vous remettre dans le rythme, rien de<br>tel que Benny-B et Dadd (courant Octobre en principe) d'un 2nd 45 tours.

CD13-PAGE 7 AL 2

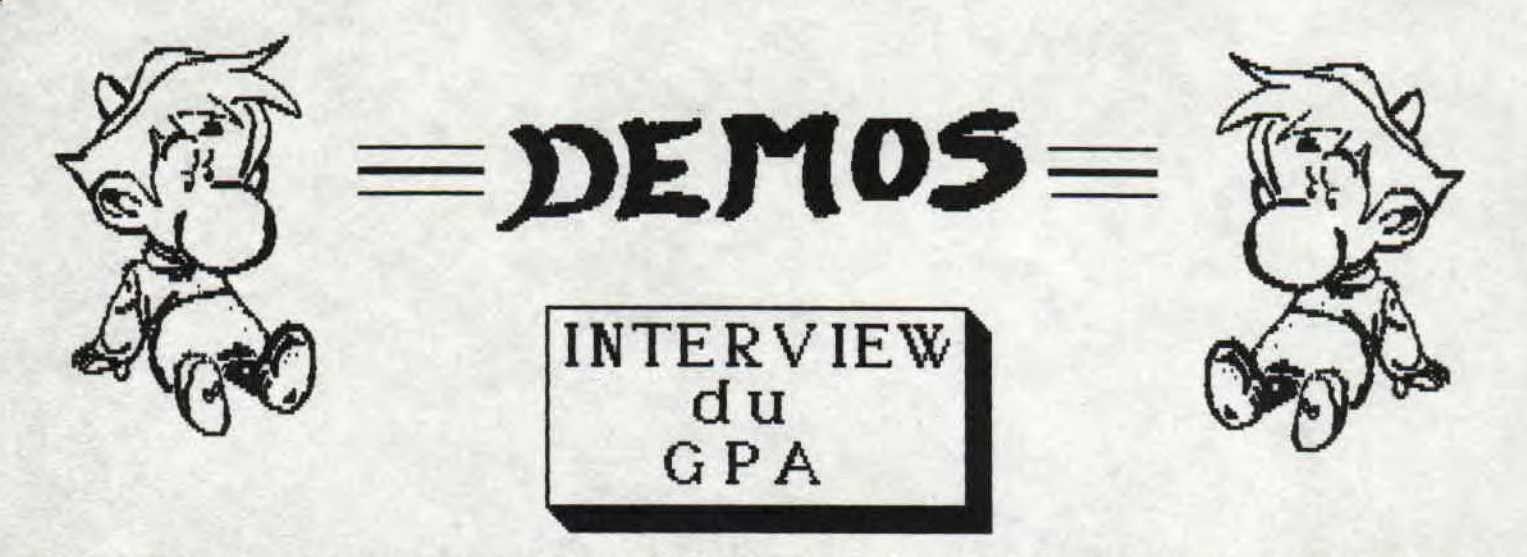

SALUT, MON NOM EST SYNDROME, ET JE SUIS TOUT NOUVEAU DANS LA REDACTION DU CROCO<br>DECHAINE POUR COMENCER TRES FORT, J'AI DECIDE DE FAIRE L'INTERVIEW DU DEMOGROUP:

LE GIA A CULLEU DANS UN LIEU SORDIDE OU SEULS LES INITIES ETAIENT INVITES<br>L'INTERVIEW A EU LIEU DANS UN LIEU SORDIDE OU SEULS LES INITIES ETAIENT INVITES<br>DONGUES)ET REPONDIRENT A CES QUELQUES QUESTIONS INDISCRETES.

MOI:-COMMENT EST NE VOTRE GROUPE?

SWINX ERROR:-AU DEBUT, IL Y AVAIT MOI J'ETAIS SEUL, ALORS J'AI RENCONTRE MAZE SOFT.<br>EN FAIT, C'EST TROP COMPLIQUE A EXPLIQUER, ON EN PARLERA DANS UNE PROCHAINE DEMO.

WI:-AVEZ VOUS PREVU D'AUTRES DEMO?<br>SWIMX ERROR & UIRUS:-UNE DEMO DEVRAIT SORTIR POUR L'AMSTRAD EXPO(NOTE DE VIRUS:SYNTAX<br>ERROR N'OSE PAS S'AVANCER MAIS LES PREVIEWS SONT ASSEZ GENIALE ET LES GRAPHISMES<br>ASSEZ DELIRANTS) UNE

 $x$  PETITE PAUSE POUR DIGERER LA BRIOCHE

NOI:-QUELLE EST LA COULEUR DE VOS CHAUSSETTES?<br>SWINX ERROR & UIRUS:-ON EN A PAS, TOI NON PLUS D'AILLEURS!!!

WI:-HUM...HUM..EST CE QUE VOUS CONTINUEZ A DEPLOMBER?<br>SWIAX ERROR:-PERSONELLEMENT J'AI ARRETE DE DEPLOMBER?<br>MAZE SOFT CONTINUE DE DEPLOMBER DES BUDGETS,ET NVT CRACKE DES QU'IL A DES'MAIS<br>ORIGINAUX SOUS LA MAIN.

**WI:-QUEL EST L'AGE DU GROUPE?** 

SYNTAX ERROR:- A PEU PRES 1 AN ET DEMI.

MOI:-QUE PENSEZ VOUS DES AUTRES DEMO-MAKERS?

SWIM ERROR ET UIRUS:-NOUS PENSONS QUE LA FRANCE EST LE PAYS OU IL Y A LE PLUS DE BONS<br>DEMO-MAKERS SUR AMSRTAD:NOUS AVONS UN PEU DE MAL A RIVALISER AVEC LOGON SYSTEM,<br>PARCE QU'ILS ONT PAS MAL DE PROGRAMMEURS,ALORS QUE NOUS, MOI:-QUELS SONT LES MEMBRES DU GROUPE?

SWINX ERROR:-C'EST UNE QUESTION CLASSIQUE, ALORS PAR ORDRE ALPHABETIQUE:

MAZE SOFI (SWAPPER, DEPLOMBEUR DE BUDGETS, DISEUR DE BLAGUES)

NUI (PROGAMMEUR, GRAPHISTE, CRACKER)

STARFOX (SWAPPER, ET GRAPHISTE A SES HEURES)

SWIM ERROR (PROGRAMEUR, GRAPHISTE, GENIE, GRAND CHEF) **THUNDER (MUSICIEN)** 

VIRUS (GRAPHISTE (PASSERA BIENTOT AU GRADE 'TRES BON GRAPHISTE' SI SYNTAX ERROR LE VEUT), SWAPPER, DESIGNER)

**MOI:-A PART L'ORDINATEUR, QUELS SONT VOS HOBBIES?** 

UTRUS: -J'ADORE LES NULS(JE N'ALLUME LA TELE QUE POUR CA!)<br>SWIAX ERROR:J'AIME FAIRE DU ROLLER ET ADORE LE CINEMA

MOI:-BON, BEN L'INTERVIEW EST FINIE, A LA PROCHAINE....

PROPOS RECEUILLIS PAR SYNDROME

CD13-PAGE 8  $\sqrt{1-\frac{1}{2}}$ 

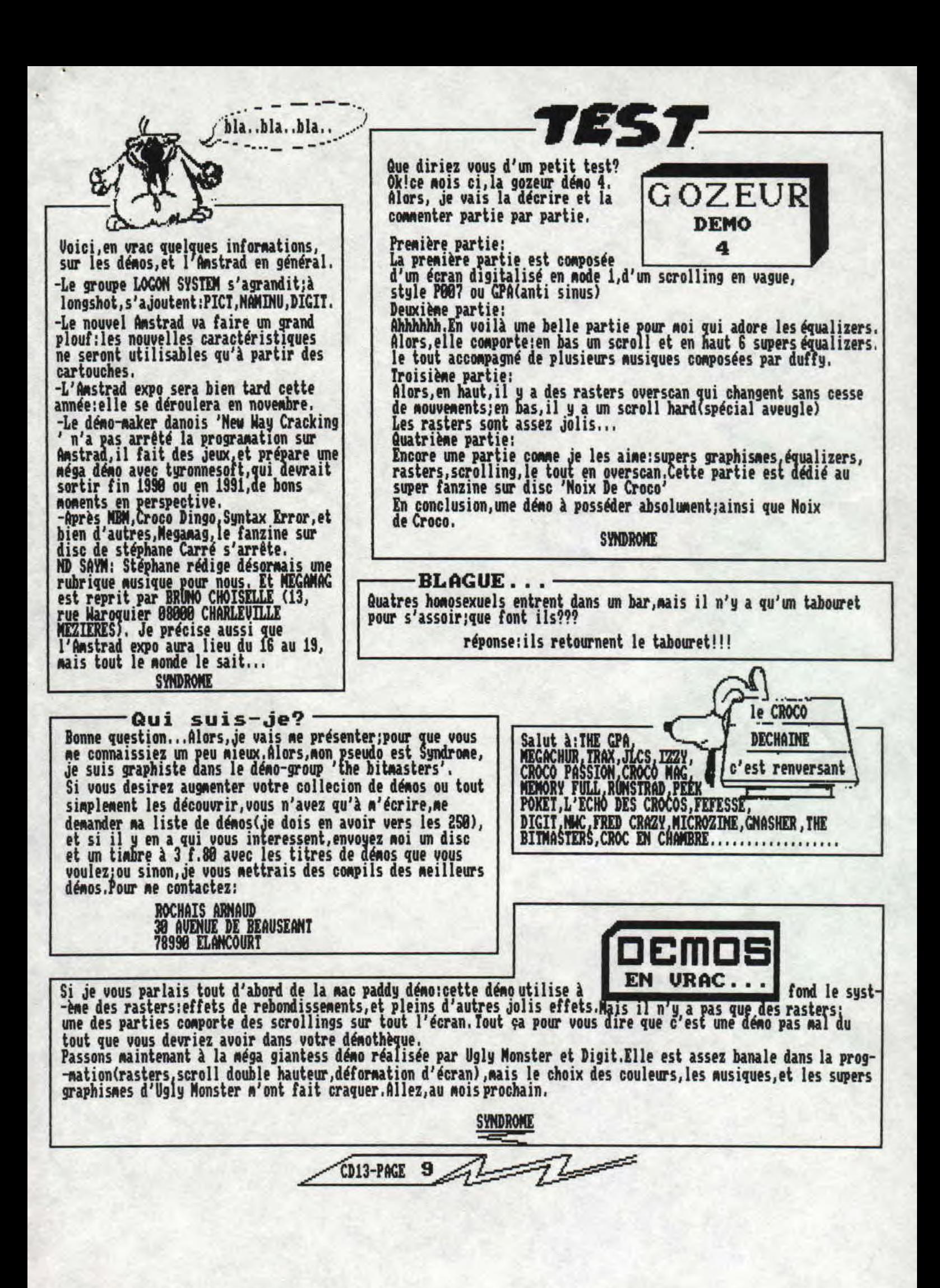

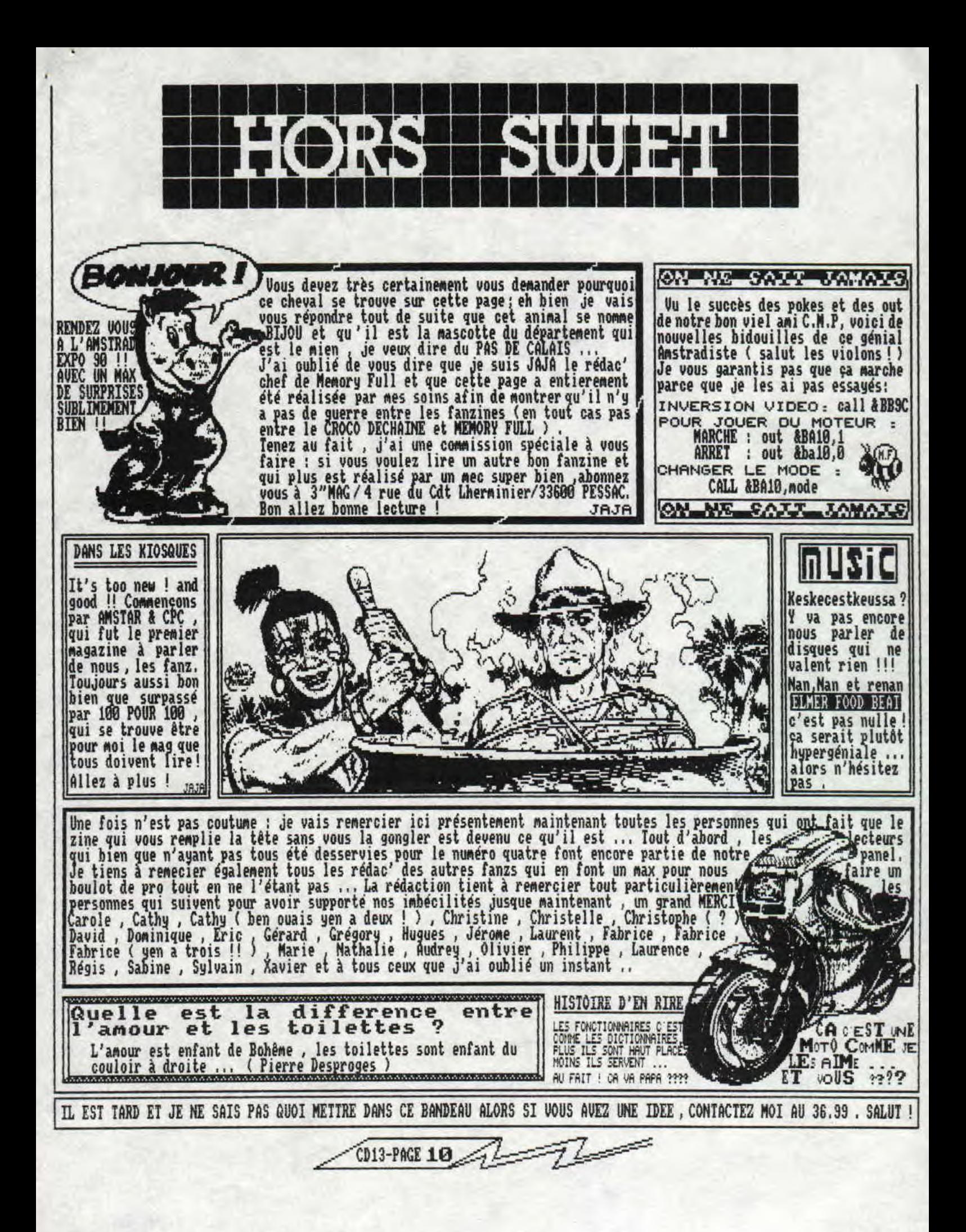

# **BASIC**

**Salut les reptiles! Je suis MIMIL, croisement de microprocesseur 280 et de clavier AZERTY. J'ai été stoppe dans ma fainéantise annuelle par le CICD (Groupe d'Intervention du Croco Déchainé), Aptes trois séances de torture (dont l'audition forcée de Chantal Goya chantant; "Voulez-vous danser grand-mère") j'ai réussi â m'infiltrer dans la rédaction dans le but non-louable de prêcher le Basic travers les lignes du CD (Sniark, gniark!!).,. Bon, passons aux choses sérieuses (ND SAYM: disons plus sérieuses).., Silence SVP! (non rais!),.. Aujourd'hui, nous allons taquiner le zordinateur avec l'instruction INPUT!** 

**INPUT sert à poser une question, par exemple, vous croisez un type dans la rue, vous lui demandez:** 

**-Quel est ton nom?** 

**Et bien, vous seriez un ordinateur, vous auriez ceci de gr avé dans la mémoire:** 

**INPUT"Quel est ton nom"'nom#** 

**Disséquons, voulez-vous? INPUT est l'ordre, c'est ce qui signale que vous devez attendre une réponse... Ce qu'il y a entre guillemets (obligatoires) c'est la question que vous posez ensuite il y a un point virgule, il signale à l'ordinateur lue l'on veut que la question soit posée a 1 écran avec un point d'interrogation; si vous mettez autre chose, ou rien du tout vous aurez un message d'erreur (bien fait! z'avez qu'à faire gaffe! Hihihi...)... Ensuite, il y a écrit nom#! Caisse que 7? C'est ce qu'on appelle une variable alphanumérique! C est un endroit où va être stockée la réponse; car, your être stockée; comme our une carte d identité: our dresser un PV, il faut d'abord prendre la carte d'identité (nom#) et en puiser le contenu (la réponse) avec ce que vous savez la, vous pouvez déjà commencer a écrire une question, à y répondre, puis à aller chercher votre réponse dans votre variable. A propos de Ra variable, j'ai utilisé noms nais ça aurait pu être a\$ ou n'importe 5uoi (même caca#) pourvu qu'il ily ai le \$" (vous comprendrez pourquoi!),,, Continuons... Sans doute, après demanderez-vous le prénom?,., Et, vous allez recommencer la même opération ce serait logique non?.., Oui, ce serait logique, Mais ce serait surtout une perte de place en effet, on peut bien tout demander dans la Aise ligne (si, si! ça se fait) voilà ce 9ue ça nous donnera:** 

**INPUT"Nom, Prénom";non# prep#** 

**Vous avez pu remarquer cieux nouvelles choses: une virgule et une nouvelle variable! Donc, si vous voulez poser une troisième question sur la Mie ligne, il faudra séparer vos réponses par des virgules! Exemple:** 

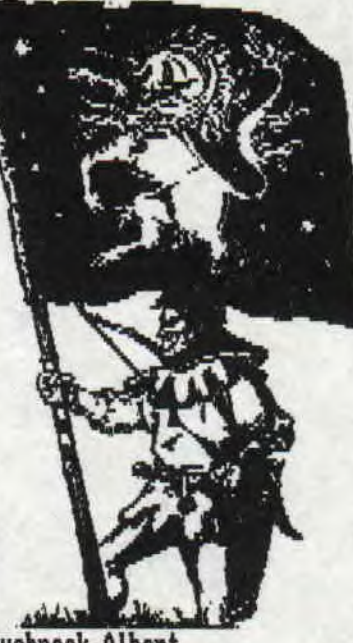

**REPONSE::) Duchnock,Albert Voilà maintenant, pour afficher la réponse, il suffit de faire: PRINT la variable** 

**donc PRINT nom#,pren\$** 

**Alors, continuons notre questionnaire; Maintenant1 nous pourrions demander l'kge... on voit d'ici le problème que ça pose: on va demander des chiffres et non des lettres (hang!) bien entendu, le nombre qui devra être la réponse devra être stocké, il nous faut donc une variable qui soit capable de stocker un nombre, Et bien je dis:"pas de bléme!", C'est blessipo! Il suffi d'en créer une et de ne point lui ajouter un "\$•, que neni! Donc, voici notre question:** 

**INPUT'dge";age Voyez, il n'y a pas de '\$" (cool!!), Là, pas besoin d'explication, c'est le bénie principe que notre question "nom" sauf que notre variable n'a pas le "#". Maintenant vous avez surenent envie d'utiliser INPÛT sur votre CPC... Je vous comprend! Mais attention, vous pouvez faire des erreurs! E**t **l'ordinateur vous affichera: r** u **START. Et il réaff fichera la question.., Alors, si ça vous arrive, c'est que vous avez donné une réponse erronnée (Bouh le pas beau),** 

**Voilà... C'est tout pour ce moi-ci. Le mois prochain, nous verrons le traitement des variables par le biais des conditions logiques (IF... THEN... ELSE). En attendant, je maudis CROCODILE DUNDEE et RRHAN, ces assassins avide de gloire gui zigouillent nos frères... Non mais! Aller hop, Je retourne ne coucher,., Hihihi ... Bonne nuit les Crocos morituri, te salutant!** 

**s1D13-P4GE 11** 

YEEEEPPEEEEE ! Non, il ne s'agit pas d'un quelconque bidouillage pour démantibuler votre CPC ! Mais c'est encore un Listing totalement démentiel, à l'image du C,D, quoi ! Faut dire, dans le genre original, on peut difficilement faire mieux, Après tous les Scrollln9s des mois derniers (ou plutot d' il y a 2 mois car on s'est reposé pendant 1 mois au CD, et ça fait Au bien !), j'en avais plein les ,,, alors je me suis défoncé et je vous ai pondu un nouvel RAX pour votre CPC. Alors là, vous vous dites surement "OUAAH l'aut' eh ! I1 se fout de nous, ça va encore etre un RSA banal au style 'Dessine-moi un cercle ou un carré' ". Ben non, vous l'avez dans l'os (Excusez-moi si ça vous fait mal !), car cette petite merveille de pros, vous permet D'4VOIR L'HEURE EN PERMANENCE SUR VOTRE CPC ! (Vous avez bien lu)

Bon, le listing source (commente, celà va de soi !) se trouve en page suivante pour ceux que ça intéresse. Pour les autres, c'est à dire ceux qui ne possèdent pas d'Assembleur, et qui ne comprennent rien à ce langage very Strange (ou plutot qui ont la flemme d'apprendre), le Listing Basic L.M. est situé un peu plus

d'apprendre), le Listing Basic L.M. est situé un peu plus<br>bas. Et si vous avez la flemme de le taper (il est pas<br>long, mais je sais que tout les CPCiens sont flemmards, moi le premier), je vous capelle qu'il est disponible contre 1 D? + 1 timbre à 3,88 F, n'hésitez pas, je vous remplirai votre D? avec toutes sortes de choses (Démos, etc... Mais ne me demandez pas de la remplir avec du cassoulet, ea c'est Shel qui s'en charge avec son concours (A moins que p celà ne soit du Riz ?)),

Vous remarquerez que ce prop, utilise les interruptions du CPC (tous les 1/50e de Secondes), Le compteur que j'utilise est l'oeuvre du Génial Rubi (certains l'appellent Meme Dieu.,,) d'Aastrad 180x, Admirez l'optimisation ! C'est du grand Art, isn't it ? A noter que si vous désirez l'utiliser dans vos propres progs., il faudra bien-sur supprimer les lignes 38 à 50 du listing Basic, Voilà, je vous laisse à vos rêves ludiquo-prograematoires (??), et je vous dis au moins prochain, si j'ai le temps, c'est-à-dire si mes profs le veulent bien. A ce propos, un conseil : Si vous etes en Seconde et que vous faites du CPC votre principal loisir, ne choisissez pas lere S ! Dans le genre bouffe-temps, y'a rien de pire (Meme pas les filles .),

1 REM RSX UHEURE PAR S.D.C. pour le CROCO DECHAINE --- Achevé le 28/09/1990 18 B=O;FOR i=A4098 TO &ABDB;READ A#;A=VRL("A"+A\$);POkE I A:B:B+A;MEXT:IF B()2096 6 THEN MODE 2;PRINT CHR\$(7)~"Y'A UNE GOURRADE DANS LES DATAs !";PRINT;AUTO 60 28 CALL &A808 ; REM Activation RSX 30 MODE 2:INPUT"Entrer l'heure actuelle (HH,MM,SS) ; ",hh,MM,ss;PRINT;PRINT"ESPA |<br>CE pour stopper...":PRINT:ùHEURE,hh,mm,ss 40 WHILE INKEY#()" (LOCHIE 1,5;uNEUKE;WEND SO PRINT;PRINT "Maintenant, tape ( iiheure ) dès que tu veux avoir l'heure,..':PP INT;PRINT"Pour changer l'Heure courante, tape ( Uheure,heures,ainutes,secondes . ,";PRINT;END 68 DATA 3E C9, 32, 80, 80, 21, CD, 80, 11, 86, 80, 81, 80, 81, CD, D7, BC, Z1, Z5, 80, Z2, Z8, Z8, Z2, Z1, Z<br>2B, A0, 01, 20, A0, C3, D1, BC, 00, 00, C3, 2F, A0, 48, 45, 55, 52, C5, 00, 00, 00, 00, 00, 87, 28, 28, ZE, I 03, CO, 21, CD DATA AS A0 01 00 81 C3 D7 BC 21 C8 A0 11 D7 A0 06 04 7E 12, 23 13 10 FA 2E 0A , B6 83 lB iA @E 8é B 8 96 à F 8t Ft 7 3b F 36 Cb Si Blé Fi F 3é Cb Si Si @t  $AB, 3E, BA, C3$ à DATA 5A BB 3E 85 3D 32 A? A8 CO 3E 85 32 A? A8 21 C3 A8 11 C8 A8 IA X 12 BE CO, AF, 12, 13, 23, 18, FS, 0A, 3C, 3C, 18, FI CD13-PACE 12

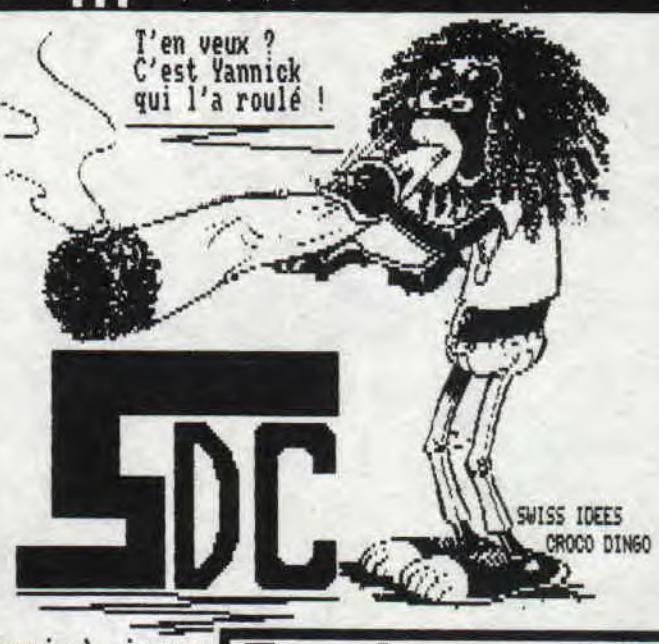

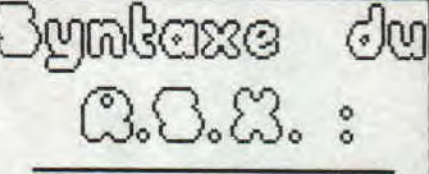

ùheure, HH,PIM, SS Pour changer l'heure courante,

ùheure

Pour afficher l'heure courante, Hi<u>f</u>ichage : HH:MM:SS,1/10e Exemple : 17:38:05,7

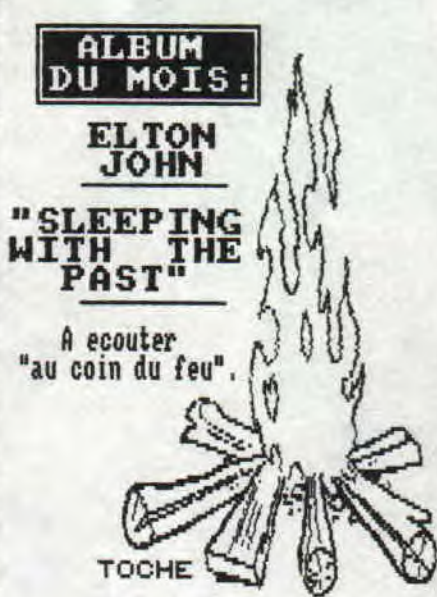

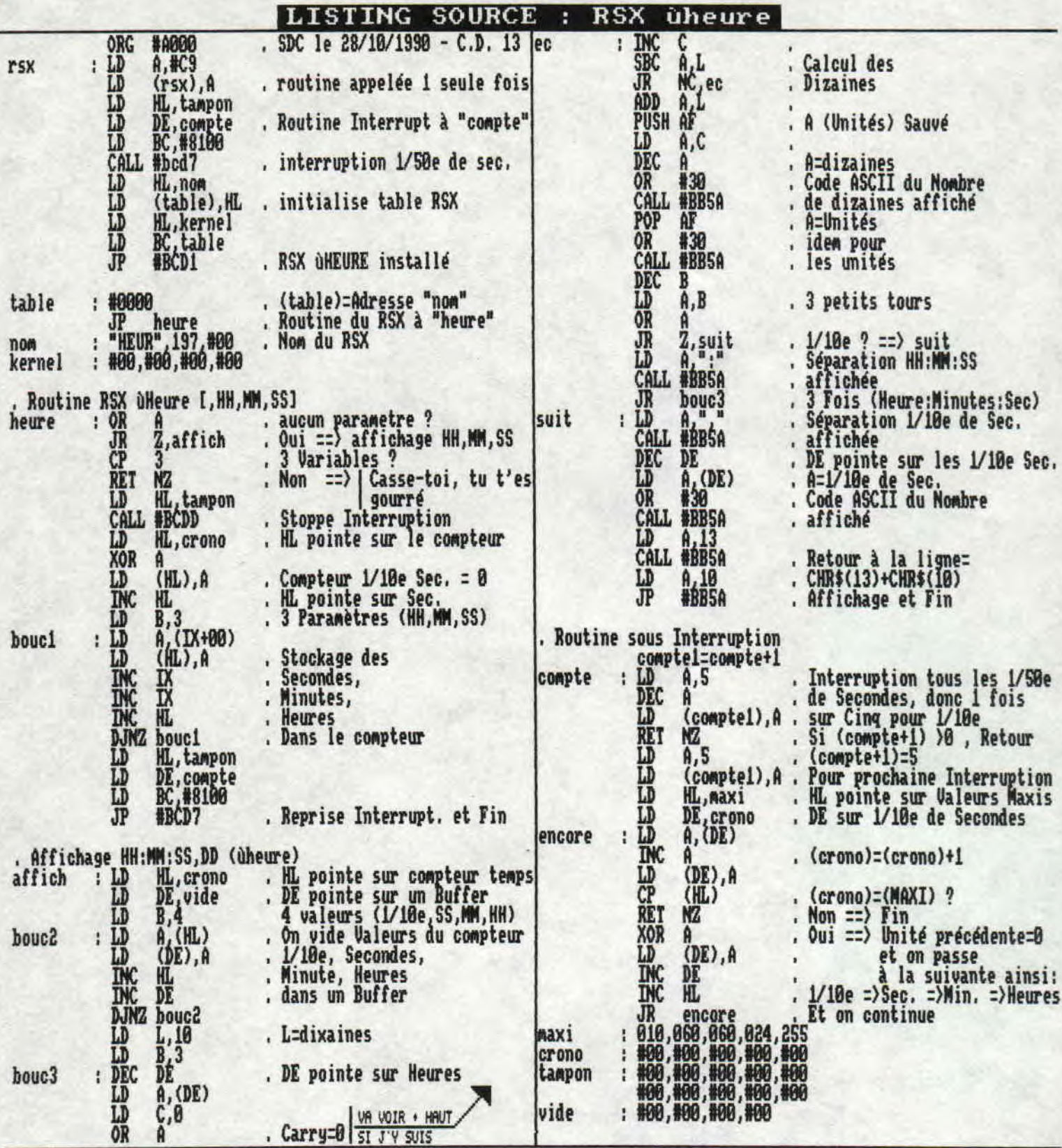

Grrare 8000m Get...

Horreur ! J'ai fait une erreur impardonable : LES DESSINS DES PAGES 2,4,5,6,7,8,9,10,11 (2eme),13,15 (2eme) du CD No. 12 N'ETAIENT PAS DE TOCHE MAIS ETE ISSUS DU RECUEIL "SWISS IDEES" DE CROCO DINGO, contrairement<br>à ce que

 $72$ CD13-PACE 13

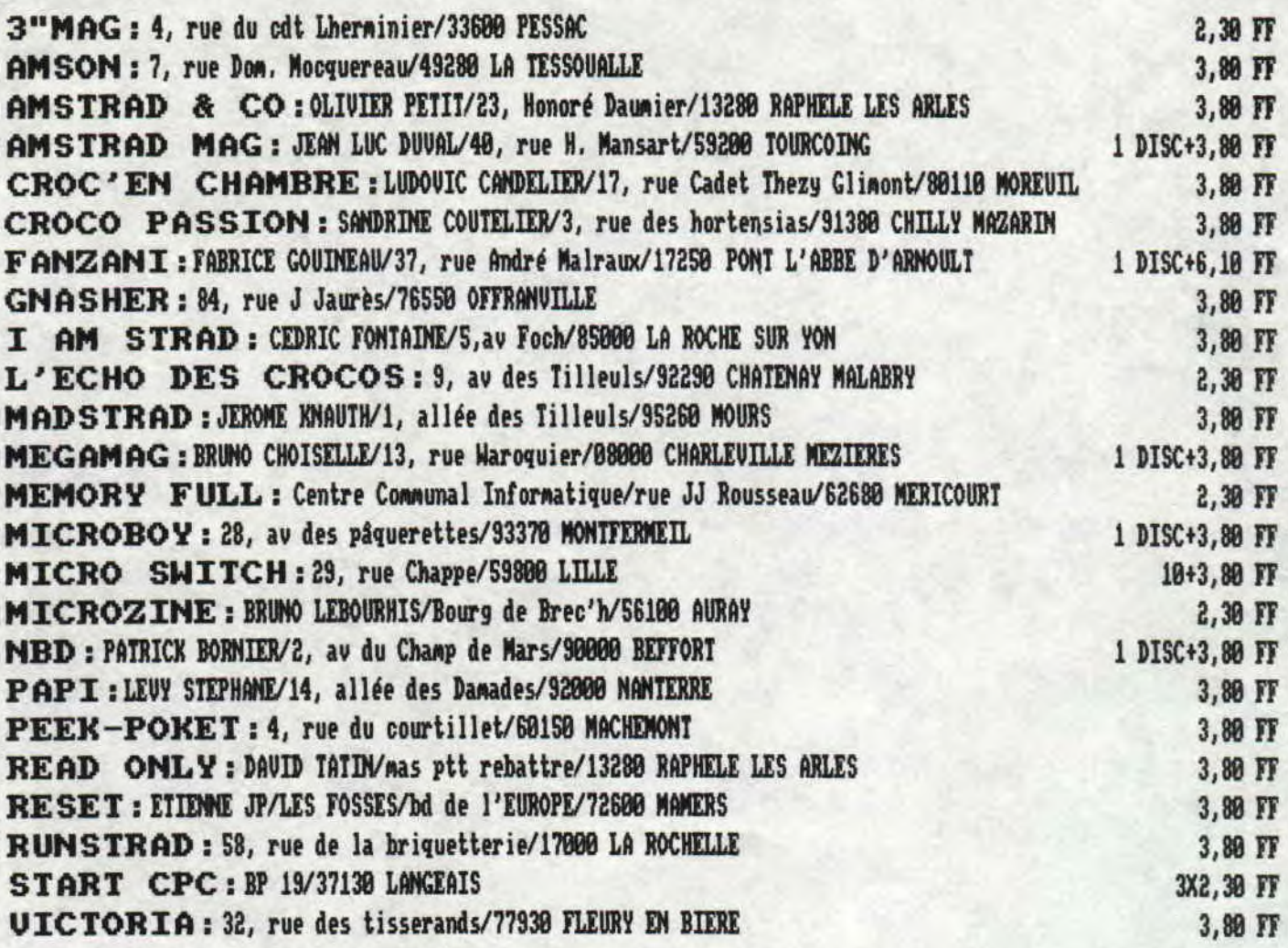

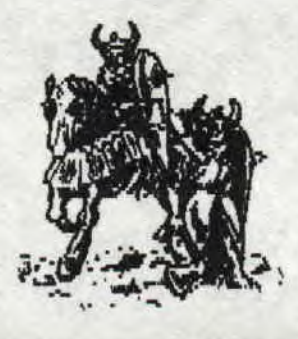

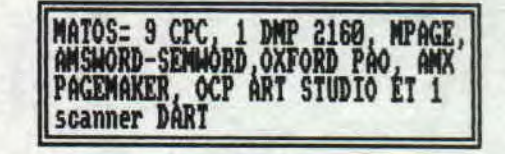

# LE CROCO DECHAINE

Rédacteur en chef: SAYM Rédacteurs: SDC, SHEL, TR NIC, SYNDROME, MIMIL, STEPHANE CARRE, JAJA Illustrations: SYNDROME, YANN, LM, TOCHE Mise en page: SAYM, SDC, SYNDROME, JAJA

**CD13-PAGE** 

**A BIENTOT!!!!!!!!** 

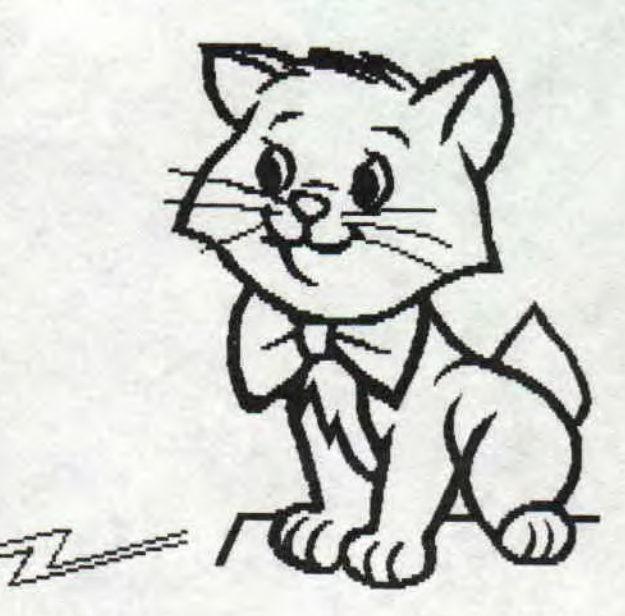